#### **CISUG** | SAP Analytics & CONFERENCE BusinessObjects

Austin, TX · August 31 - September 2

#### **Dwayne Hoffpauir**

*BI Platform Security for Mere Mortals* Session #2936

 $10101010$ 

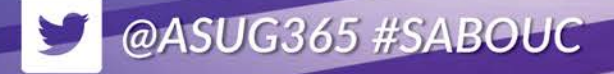

01010101010<br>1010101010101<br>101010101010<br>1010101010

10101010101<br>10101010101<br>1010101010 101010101010<br>1010101010<br>101010101010<br>10100010101 101010101010<br>10101001010<br>1010101010<br>1010101010

10101001010<br>1010101010<br>101010101010<br>10101010110

101010101010<br>10101010010<br>1010101010

1010101010<br>101010101019<br>101010101

101010101010

10101010101010 101010101010<br>101010101010

10101010101

10101010

出土

1010101010<br>101010101

101010  $1010101$  $1010$ 

10101010<br>110101010 10101010101 1010010  $1010101010$ 

 $\begin{array}{c} \bf{101011010} \\ \bf{101010101010} \\ \bf{101010101010} \\ \bf{101010101010} \\ \bf{101010101010} \\ \bf{101010101010} \\ \bf{101010101010} \end{array}$ 

 $^{10101}_{1011}$ 

101010101010<br>101010101010<br>1010010

1010101010<br>1010101010

 $\frac{10101010}{10101010}$ 

1010101010<br>101010101010

010101010<br>01010101010

 $1010010$ 

01010101010<br>010101010<br>010101010

 $101010$ 

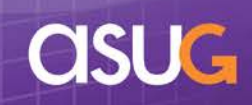

 $2011$ 

 $20^{12}$ 

- About Me
	- Employed by EDS / Hewlett-Packard since 1985.

EDS EDS EDS EDS Hewlett Packard

- **Representing HP as a customer, not a partner.**
- **Using Business Objects since 2002 (version 5).**
- Business Objects focus is end user (universes, reports), not platform (servers, network).
- **Moderator on BOB (Business Objects Board):** [http://busobj.forumtopics.com](http://busobj.forumtopics.com/)

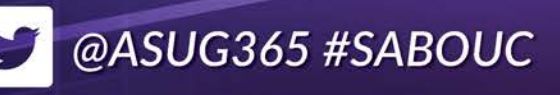

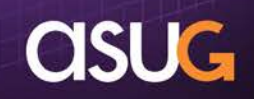

■ About the HP Business Objects Platform

- **Running BI 4.1 SP04: Web Intelligence, Crystal for** Enterprise, Dashboards, Analysis for OLAP.
- **Approximately 44,000 users and growing.**

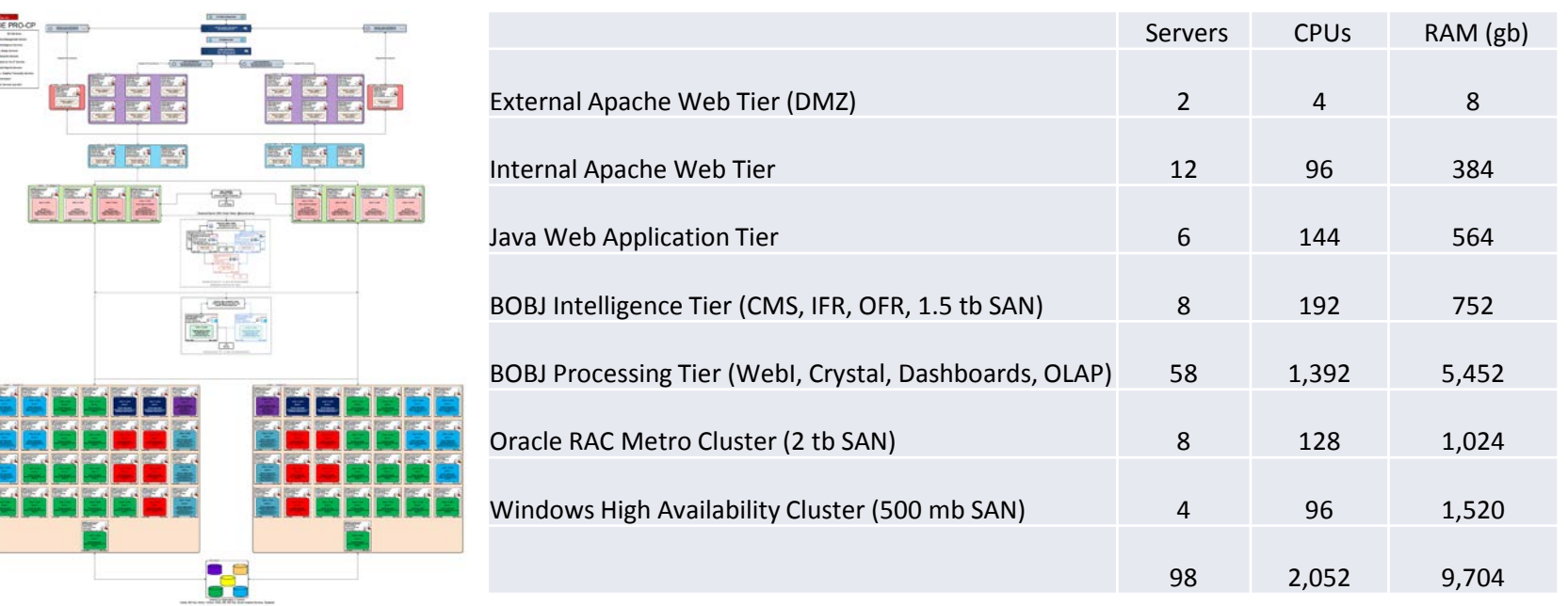

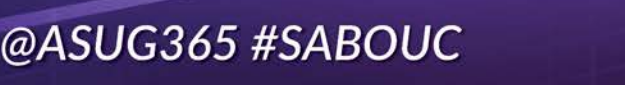

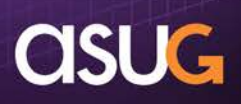

#### **Ever feel like security requires a superhero?**

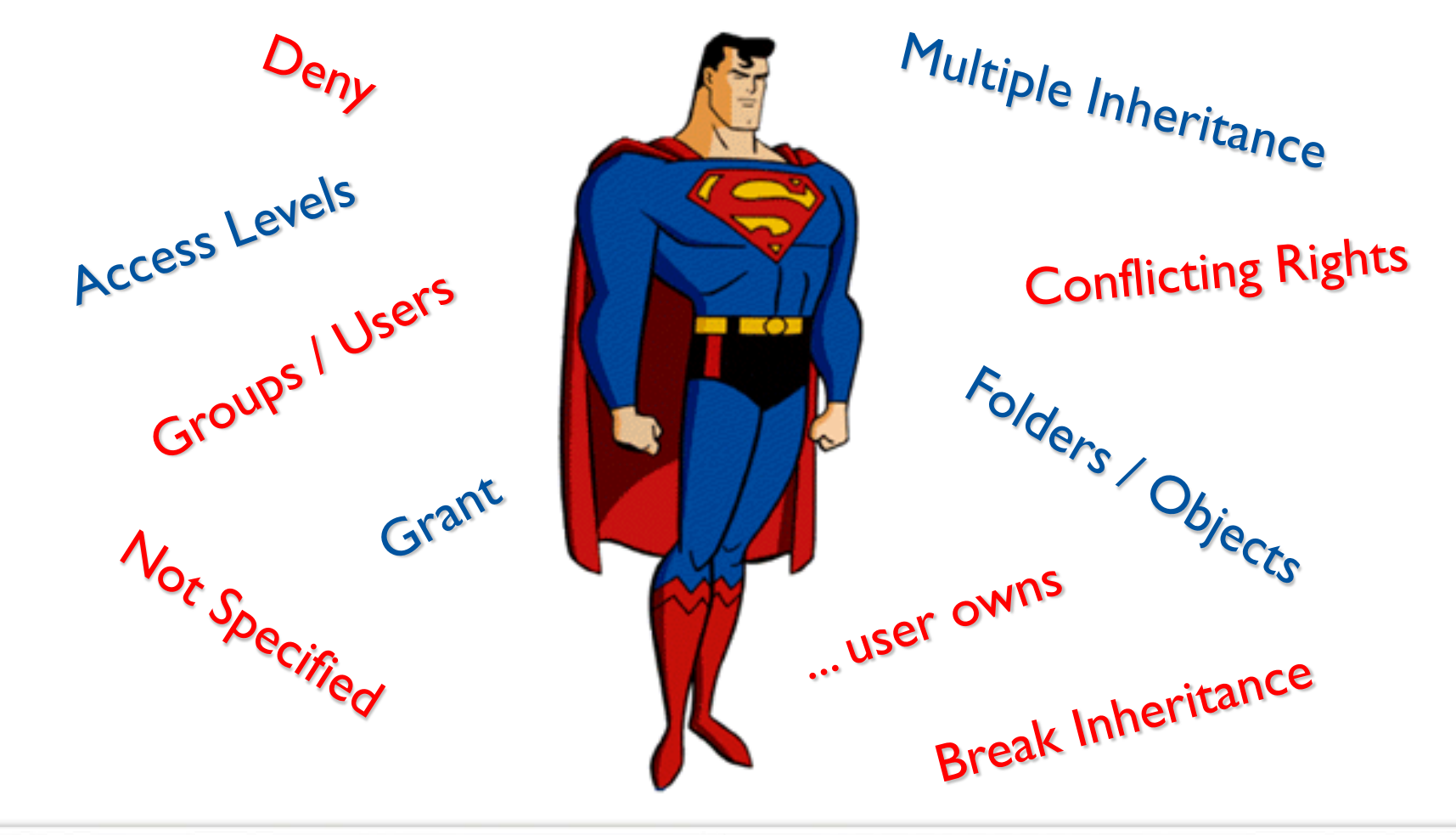

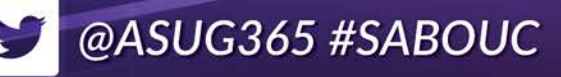

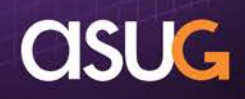

#### **Adopt a "building blocks" approach that mere mortals can implement and maintain.**

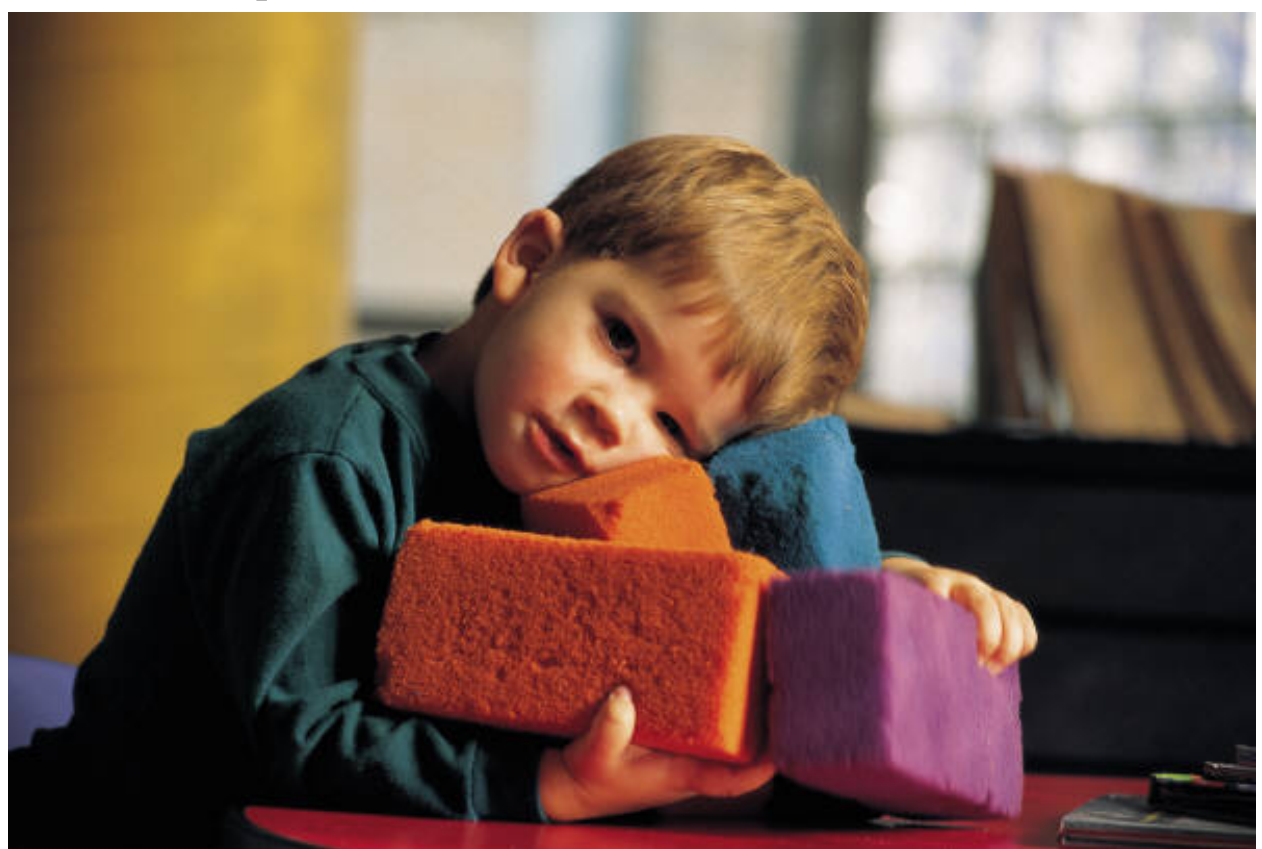

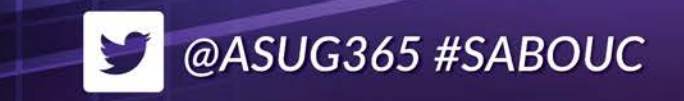

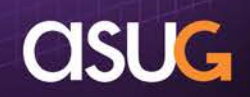

# **Learning Points**

#### ■ BI Platform Security Concepts

- **Basic Structure**
- Multiple Inheritance
- **Conflicting Rights**
- **Access Levels**

#### ■ Building Blocks Model

- **Guiding principles: aka, things to (try to) avoid**
- **Create building blocks: aka, things TO do**
- **Create security matrix**

#### ■ Tools

Other useful building blocks

@ASUG365 #SABOUC

- Central Management Console (CMC)
- Other resources
- Recap / Q&A

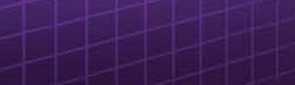

- Basic Structure (Who, What, Where)
	- Principals (who) are given Rights (what) to Objects (where).

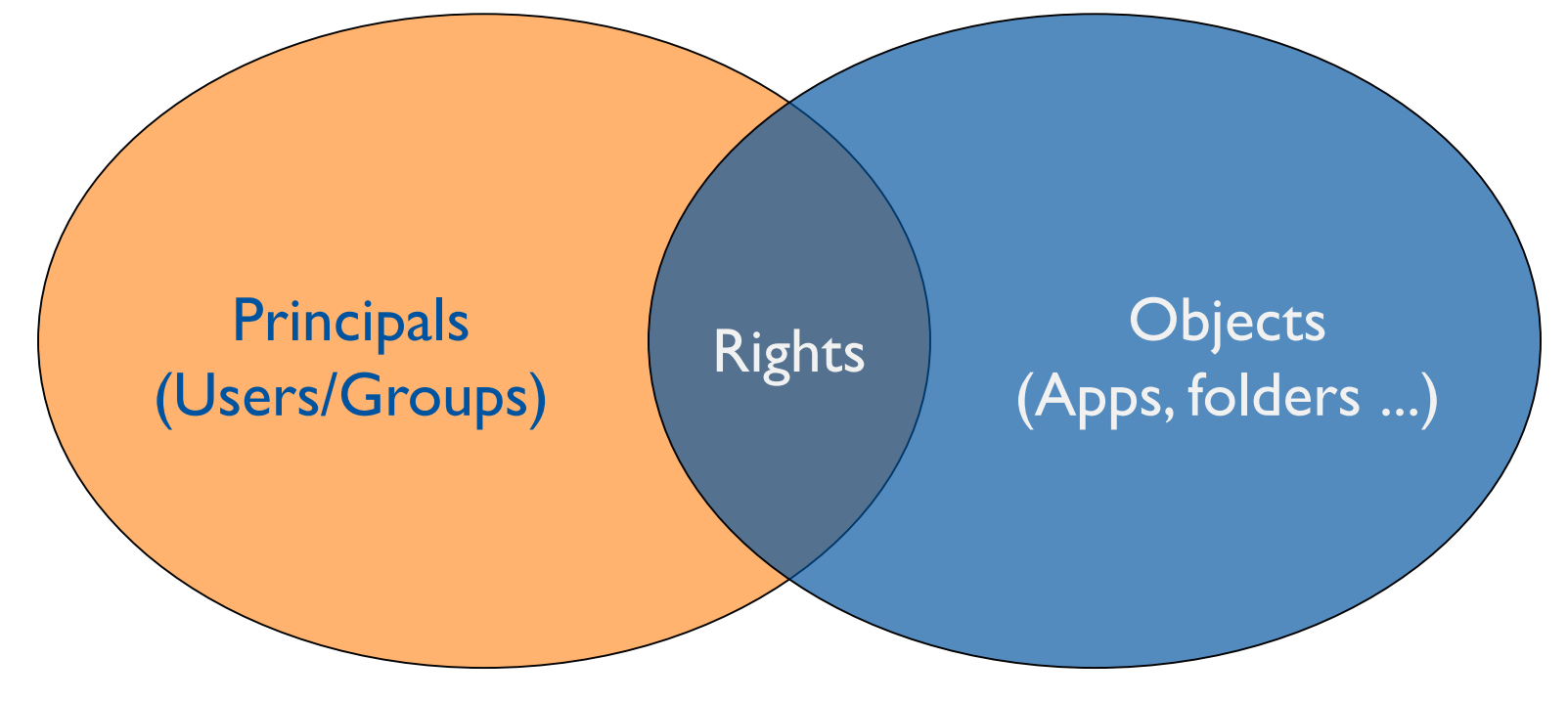

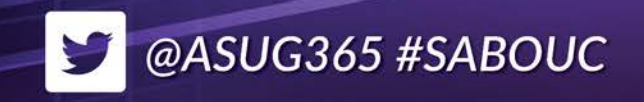

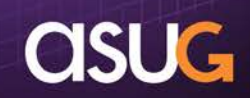

#### **• Principals (Users/Groups)**

@ASUG365 #SABOUC

- **Individual users are assigned to one or more groups.** 
	- **How conflicting rights are handled will be covered later.**
- Parent groups can contain child sub-groups, and child subgroups can belong to more than one parent group.
	- This "acyclic graph" model (multiple parents) is powerful, but complex.
- By default, child sub-groups inherit rights from parent groups.
	- It is also possible to "break inheritance," but should be avoided.
- By default, users inherit rights from the group(s) to which they belong.
	- Setting user-specific rights complicates maintenance and is another version of "breaking inheritance" that should be avoided.

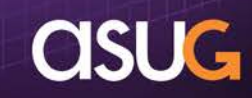

- Objects (applications, folders, documents, universes, ...)
	- A key concept is that virtually EVERYTHING is an object.
		- Including "administrative" objects (users, groups, applications, servers, categories, profiles, inboxes, calendars, events, etc.).
	- Objects include documents and universes, but can be Office documents, web links, program objects as well.
	- Objects are stored in folders, but ONLY ONE folder.
	- Parent folders can have child sub-folders, but child sub-folders can have ONLY ONE parent.
	- By default, child sub-folders inherit rights from parent folder.
		- It is also possible to "break inheritance," but should be avoided.
	- By default, objects inherit rights from their folder.
		- Setting object-specific rights complicates maintenance and is another version of "breaking inheritance" that should be avoided.

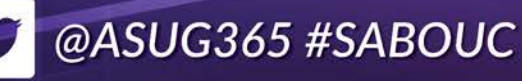

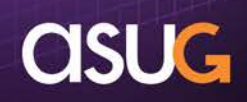

#### Multiple Inheritance

- **IMPLER 19 Implicit in previous discussions, a given user can inherit rights** from multiple places.
- **Groups:** 
	- User can be in multiple groups.
	- **Sub-groups inherit rights from parent groups.**
	- **Sub-groups can have multiple parent groups.**
- Folders:
	- **Sub-folder inherits rights from parent folder.**
- Resolving conflicts from multiple inheritance is discussed on the next page.

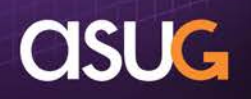

#### ■ Conflicting Rights

#### ■ Recap:

- **Principals are given rights to objects.**
- Objects include "administrative" objects and applications.
- **Every right has three possibilities:** 
	- **Explicitly denied:** Always takes precedence.
	- Explicitly granted: Applies when otherwise not explicitly denied.
	- **Unspecified:** Not explicitly granted or denied ... considered denied.
- **Therefore, conflicting rights are resolved as follows:** 
	- Unspecified + Explicitly denied  $=$  Denied
	- Unspecified + Explicitly granted  $=$  Granted
	- Explicitly granted + Explicitly denied  $=$  Denied
- Seems explicitly denied and unspecified are the same, right?
	- Would seem so, but unspecified is MUCH more flexible.

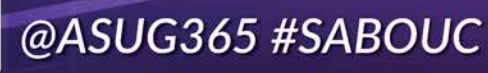

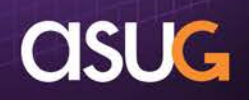

#### Access Levels

- **There are literally THOUSANDS of rights (almost 2,500).**
- Access levels allow sets of rights to be managed as a unit.
- There are a number of pre-defined access levels:
	- Full Control: Adds ability to create, edit, and publish documents.
	- **Full Control (Owner):** Full Control, but only for objects the user owns.
	- View on Demand: Adds ability to refresh a document interactively.
	- Schedule: Adds ability to schedule a document for later refresh.
	- View: View documents that have previously been refreshed.
	- No Access: Sets all rights to Unspecified.
	- Advanced:
		- **Allows any combination of individual rights to be set.**
		- **Results in "one-off" settings that cannot be re-used.**

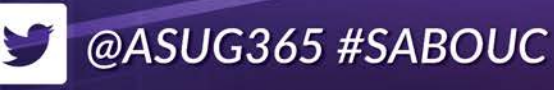

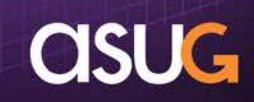

- Custom Access Levels
	- Can create named, reusable custom access levels.
	- Multiple access levels can be applied to the same principal / object.
	- Rights can differ based on content type ... WebI document different than Crystal Reports document, for example.
	- **Individual rights can apply to objects, sub-objects, or both (i.e.,** can "cascade" or not).

*Custom access levels become the building blocks for a very robust, yet easily manageable security model!*

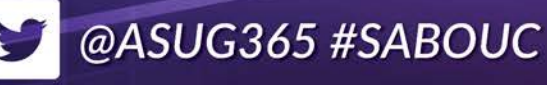

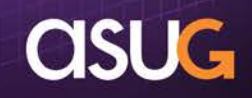

- Guiding principles: aka, things to (try to) avoid
	- SPARINGLY use "multiple parent" (acyclic) group structures.
		- Simplifies debugging / maintenance.
		- Alternative is to use multiple custom access levels.
	- **AVOID breaking inheritance.** 
		- **Simplifies debugging / maintenance.**
		- Use cascading / non-cascading rights.
	- AVOID explicitly denying a right (leave as not specified).
		- **Simplifies debugging / maintenance.**
		- Use cascading / non-cascading rights.
	- AVOID applying granular (aka, advanced) rights.
		- **Simplifies debugging / maintenance.**
		- Only use access levels.
	- DISCOURAGE use of pre-defined access levels.
		- Blends too many concepts together, inadvertently grant more than required.
		- Use custom access levels; consider separating application rights from content rights.

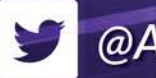

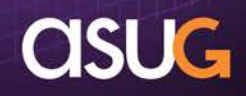

- Create building blocks: aka, things TO do
	- Take your time here! Understanding each right and a few simple principles will enable this method to work for you!
		- **E** "MEMORIZE" the Rights appendix in the Administrator's Guide.
	- Not all rights apply to all objects.
		- For example, schedule applies to a document object, not the WebI application object.
		- For a given access level only include rights that relate together.
	- Some rights within the list of rights have interaction.
		- General rights can be over-ridden for specific object types (like can generally schedule, but not for Crystal Report objects).
		- Rights labeled "... that the user owns" are more restrictive than same right without that statement.
		- Rights labeled "Securely modify rights" are more restrictive than those labeled "Modify rights."
		- For these "pairs" of rights, use one or the other, but not both.
	- THOROUGHLY review installation defaults as many are not appropriate!

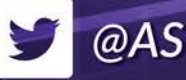

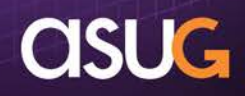

#### ■ Case Study

- **HR, Finance, and** Manufacturing each have their own data and cannot be shared.
- **Web Intelligence** and Information Design Tool only.
- Documents, Universes, and Connections are managed only by Developers.

@ASUG365 #SABOUC

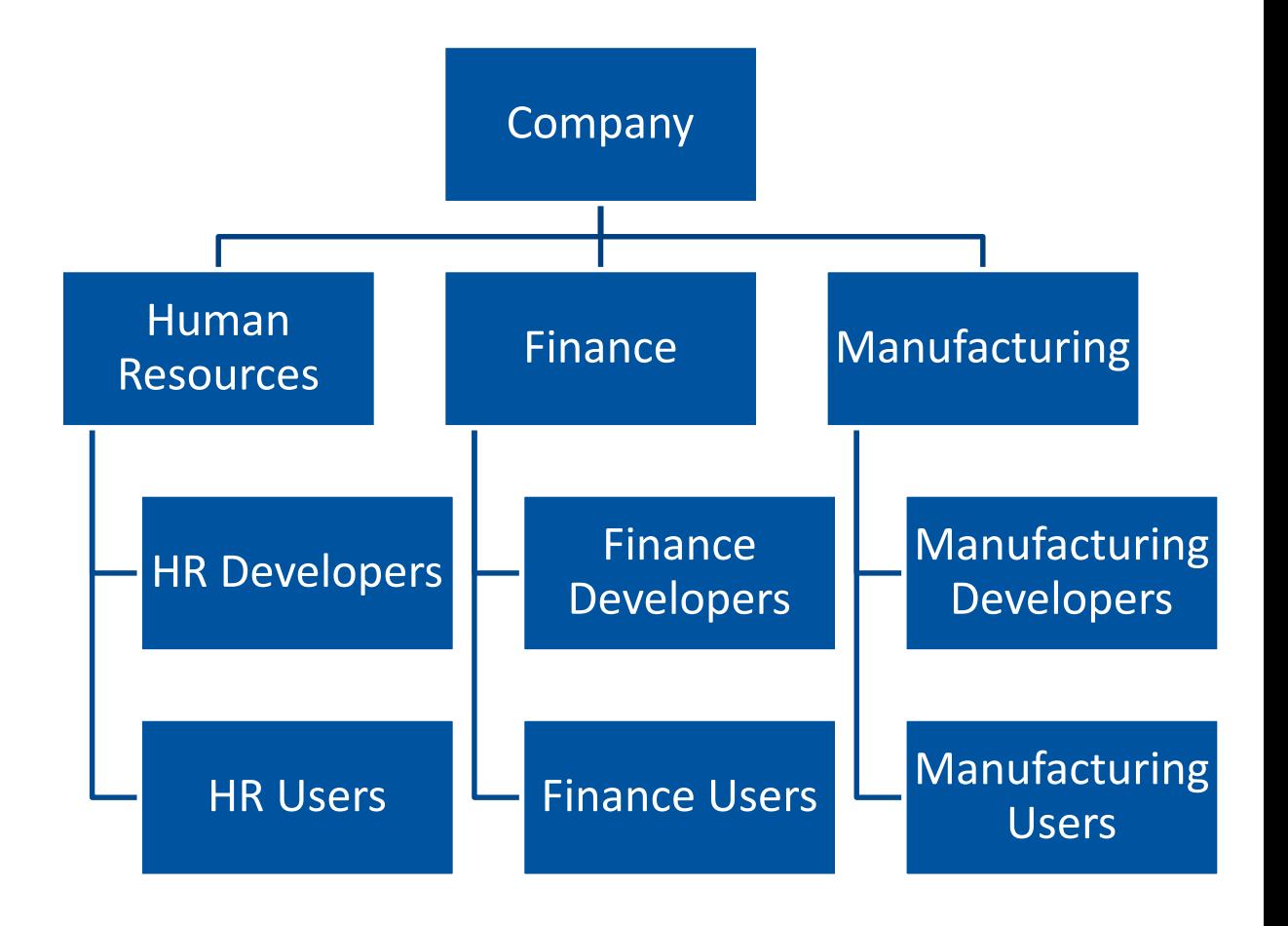

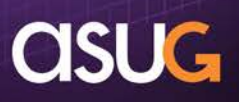

- Remember (Who, What, Where)
	- Principals (who) are given Rights (what) to Objects (where).

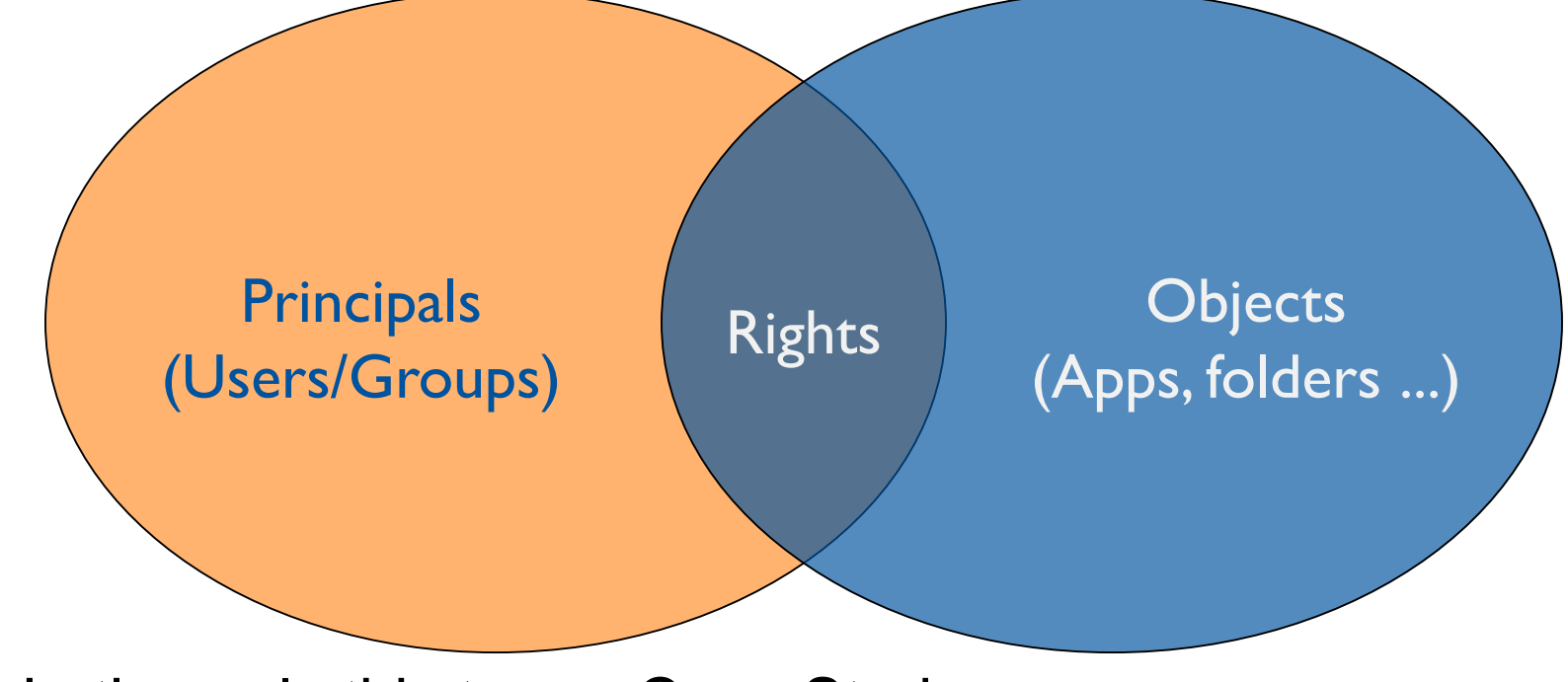

Let's apply this to our Case Study.

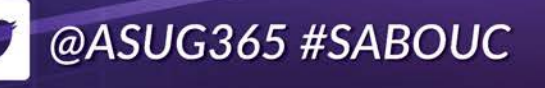

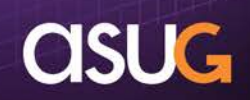

- **Principals** (Groups)
	- **Total Company** will use the builtin Everyone group.
	- New top-level parent group for Developers.
	- **Department** Developer groups have two parents.

@ASUG365 #SABOUC

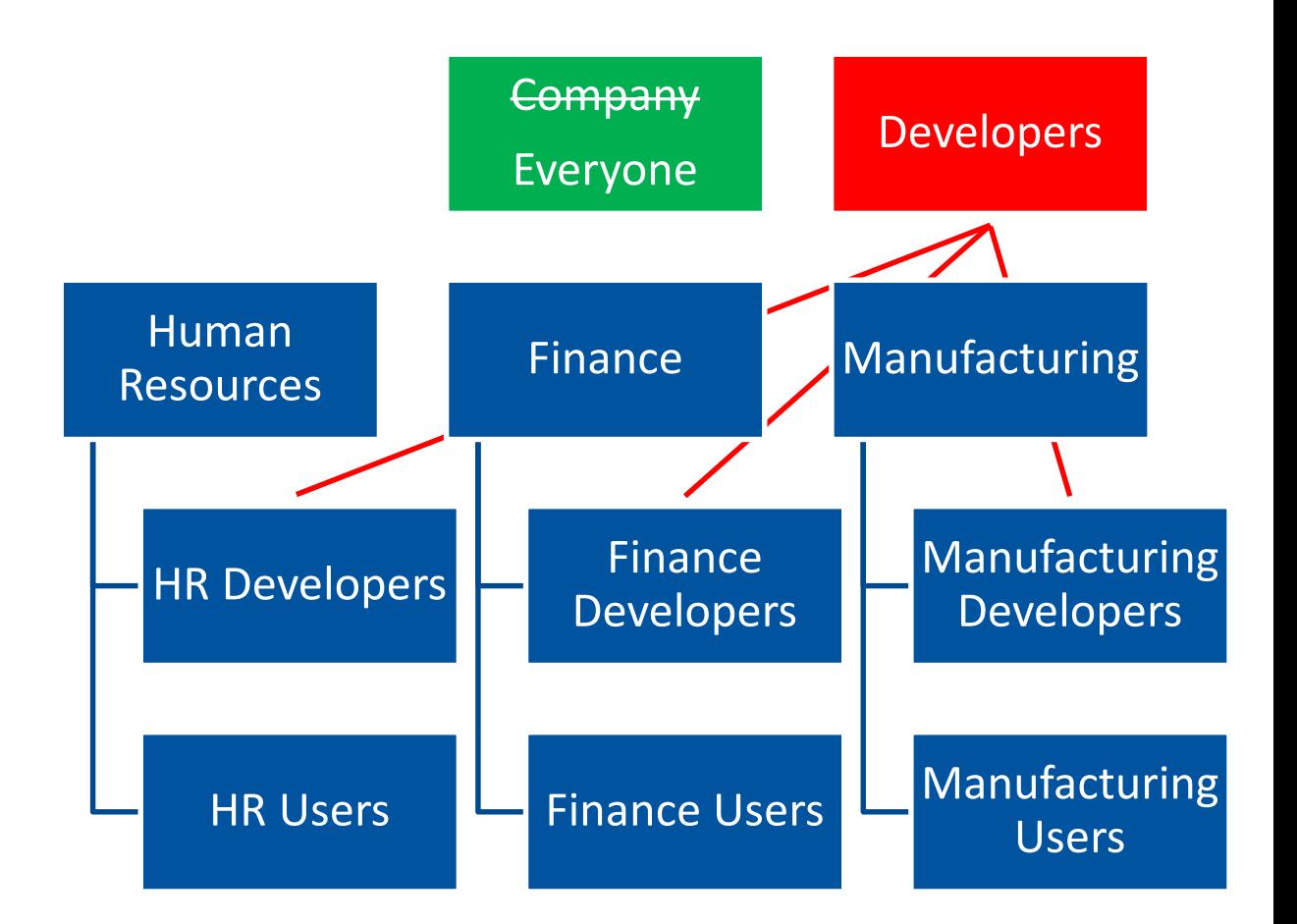

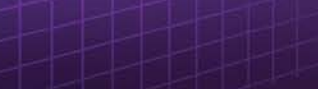

**asue** 

- **Objects** (Folders)
	- Public, Universe, and Connection folders for each Department.

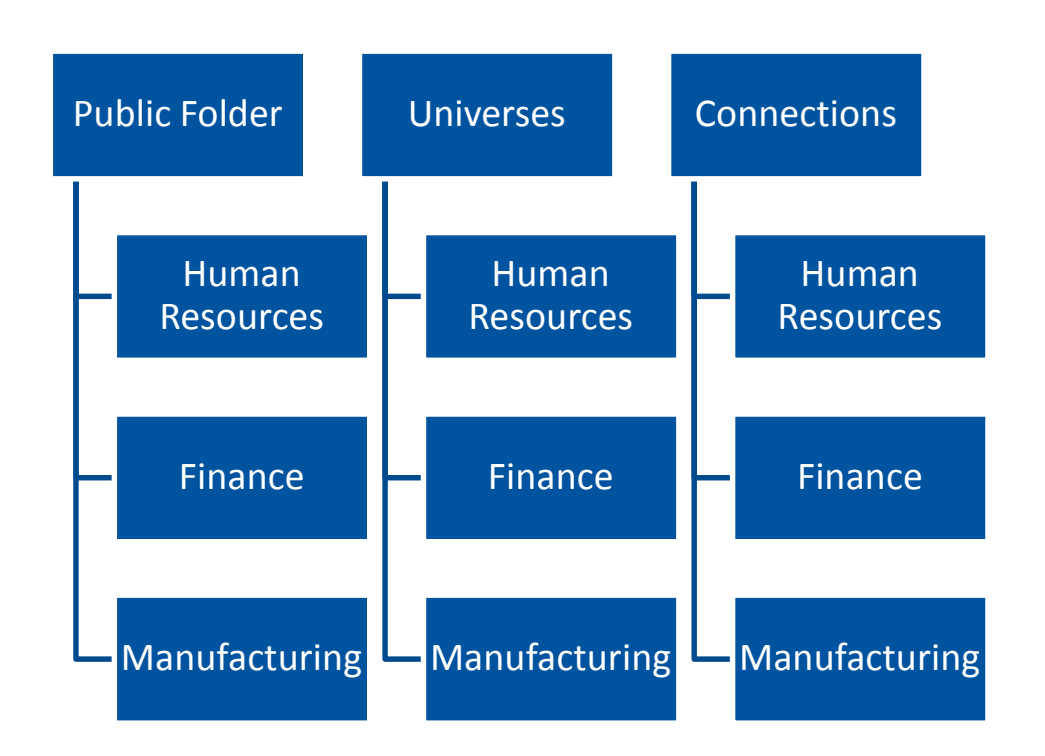

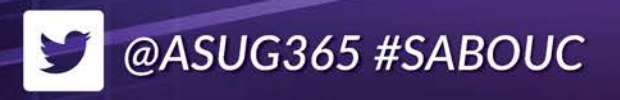

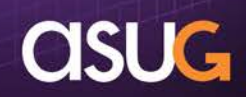

- Rights (Access Levels)
	- **Remember I stressed the importance of reviewing the** installation defaults.
	- You will find some "surprises" that you will want to modify.
	- **Let's create a basic structure and see what happens.**
	- **Then we will build our first custom access level.** 
		- View (but not delete) of a folder, but not to any sub-objects.
		- **You will want to build this one right away in your own** deployment!

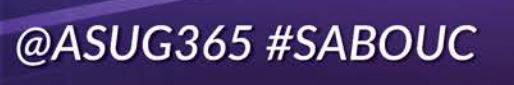

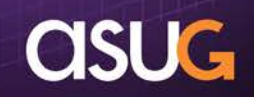

@ASUG365 #SABOUC

Y

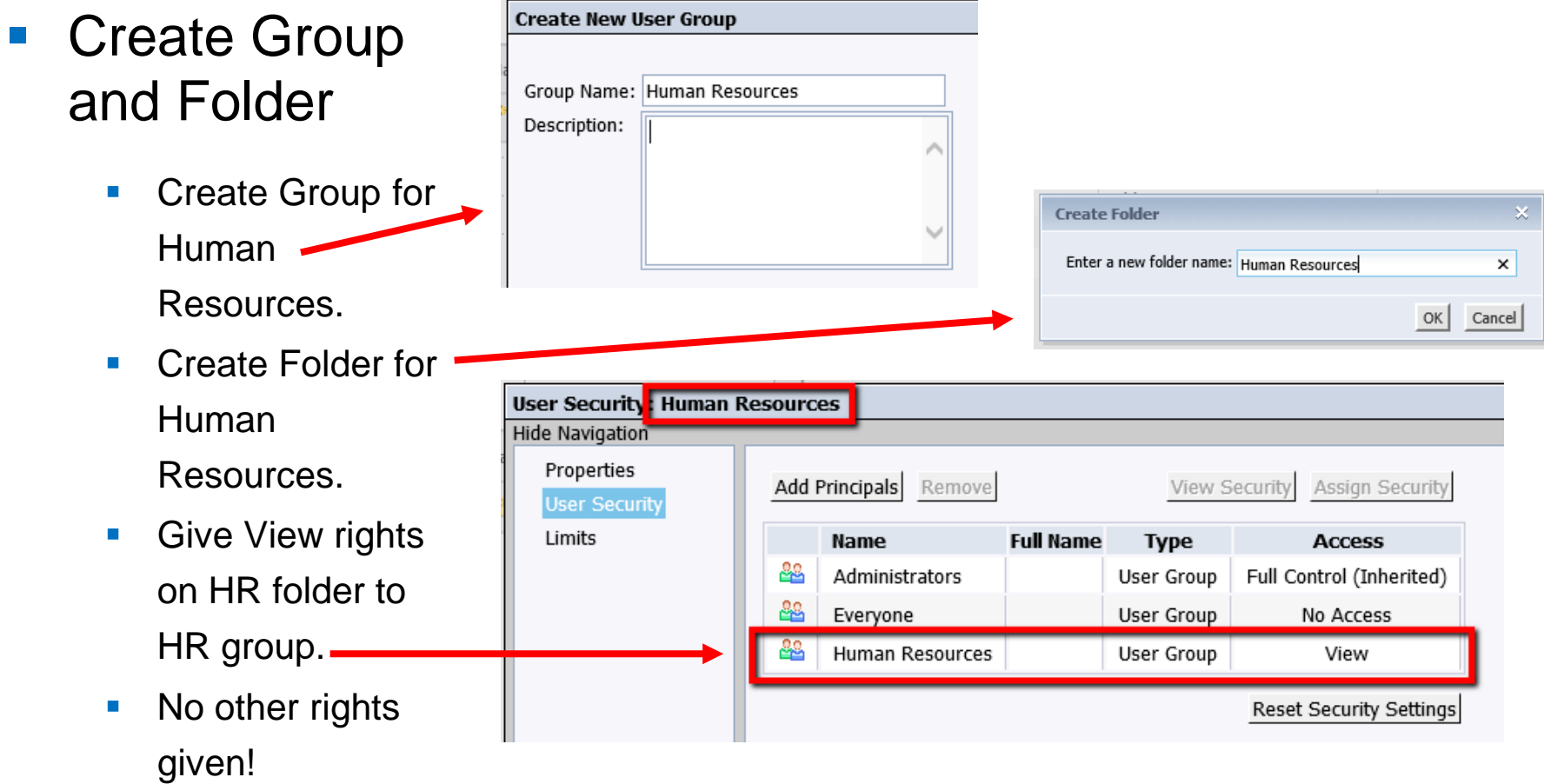

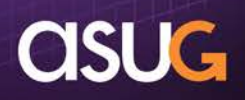

- Create a New User
	- **Named HR User.**
	- **Make a member** of the Human Resources group (in addition to the default Everyone group).

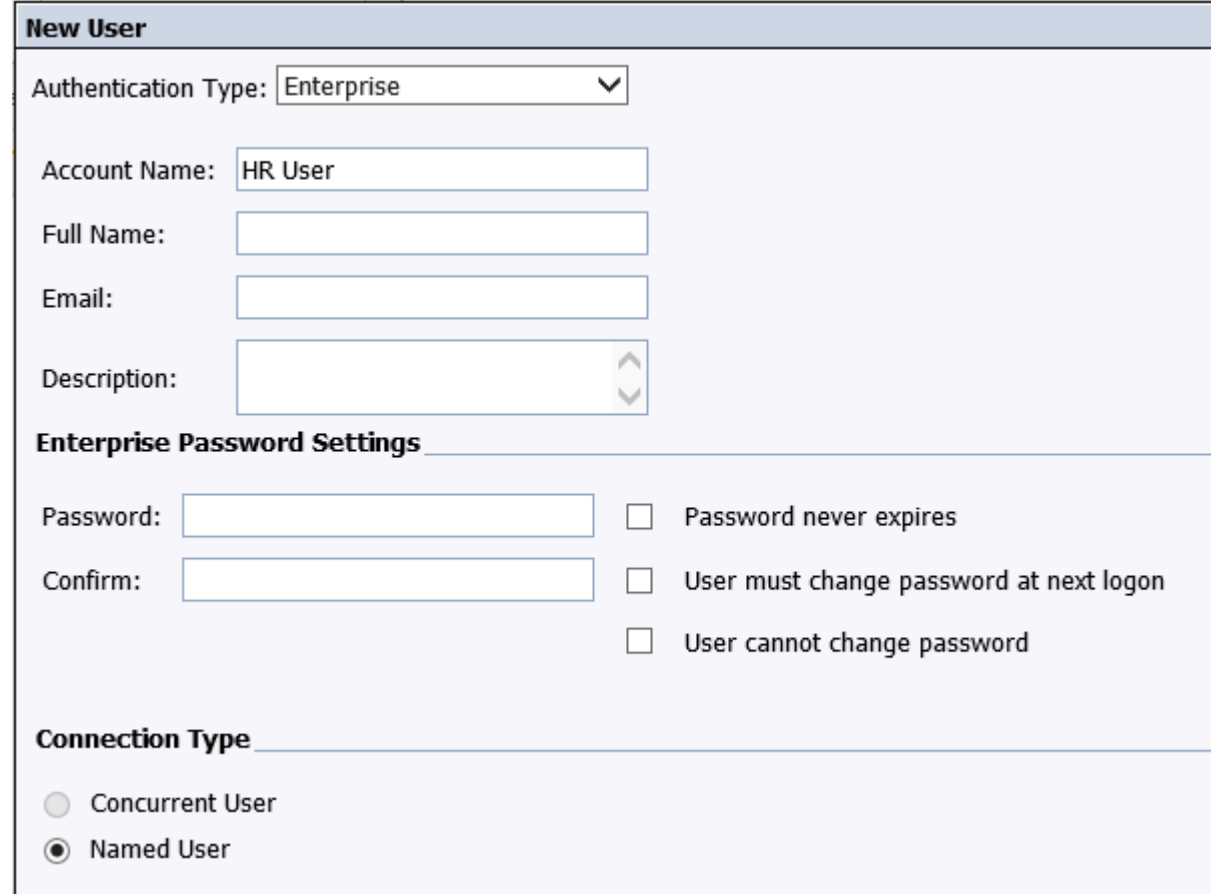

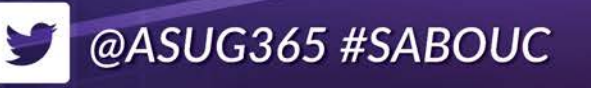

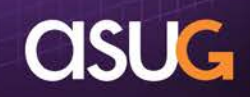

- **Log on to BI** LaunchPad as HR User …
	- **Surprise!**
	- **Applications that** weren't asked for (via Everyone).
	- No Public folders (no default toplevel folder access).

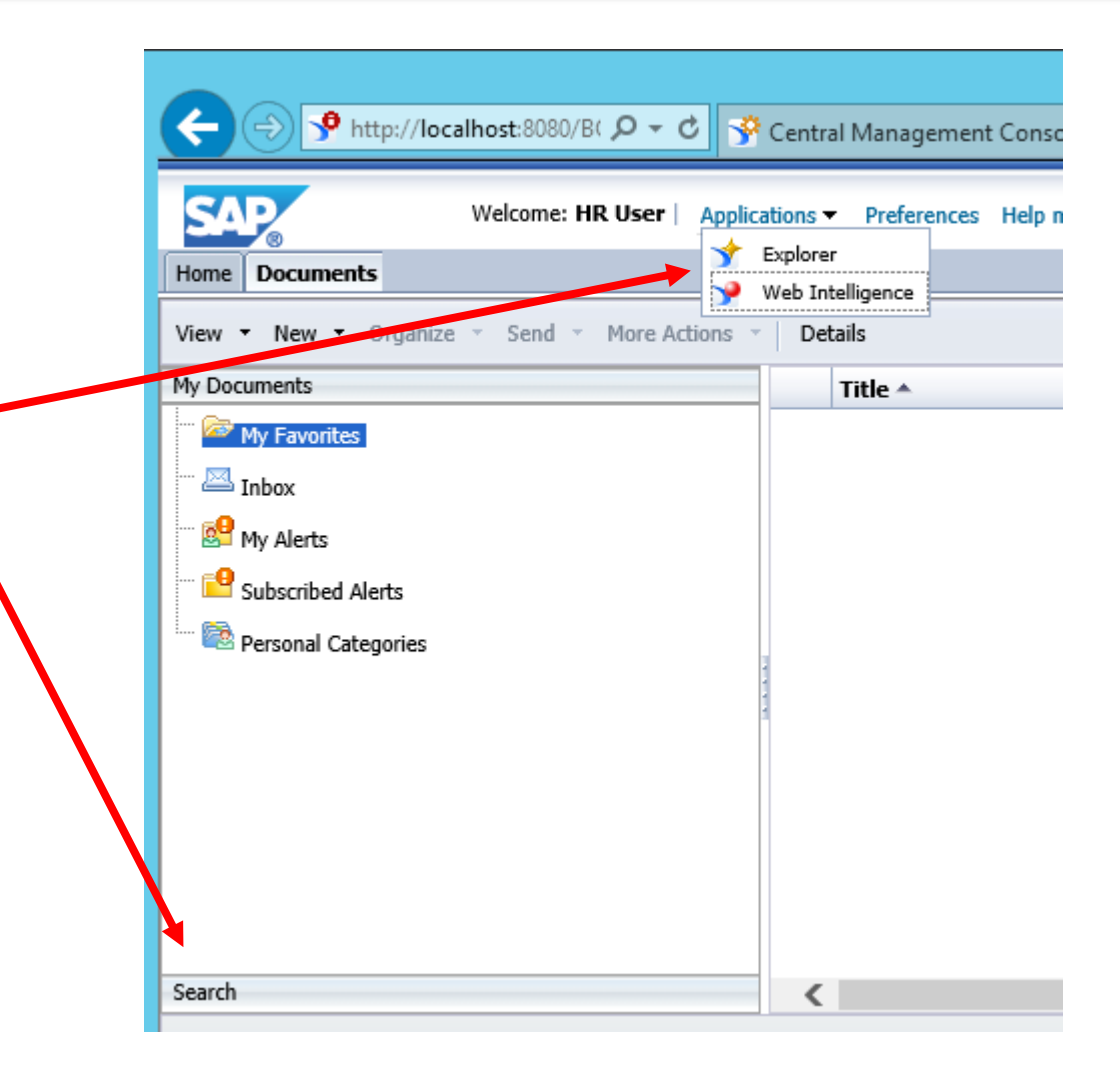

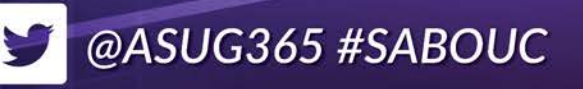

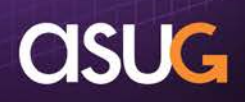

#### **Provide access to** root Public folder

- **Create "View Folder"** custom access level.
- Deny right to Delete folder (exception to the "Avoid Deny" guidance).
- **Include right to View folder.**
- Rights apply object only, NOT sub-objects.
- **Grant "View Folder" to** Everyone group for toplevel Public folder.

@ASUG365 #SABOUC

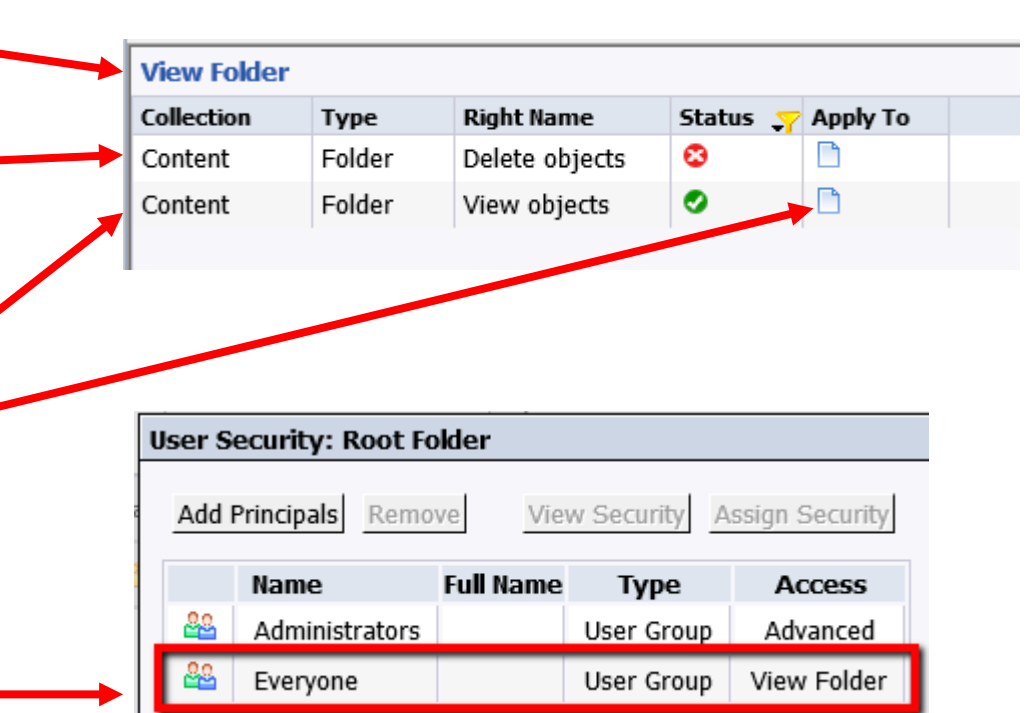

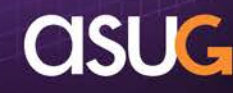

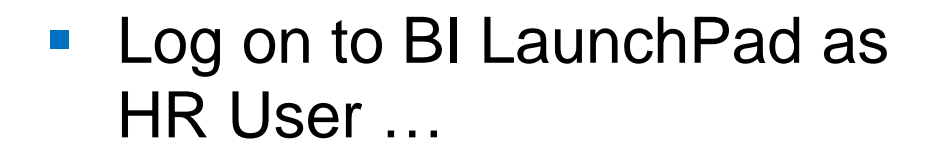

- **Can now see Public folder.**
- Can now see Human Resources folder.
- **Surprise! Can also now see OTHER** folders that weren't granted!
- **Again, review the defaults THOROUGHLY!**
- **There are several Everyone group** defaults that probably should be removed. An Excel-based tool will be provided to assist.

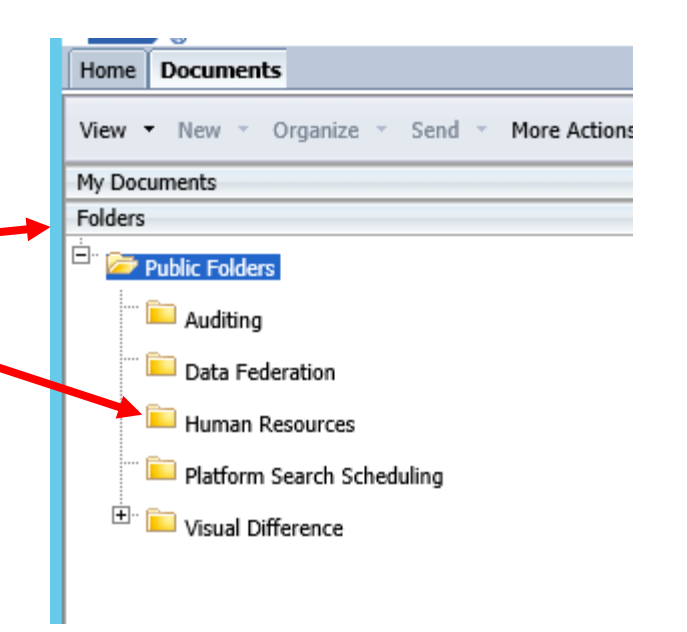

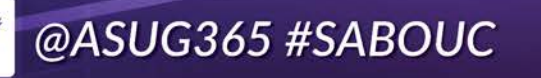

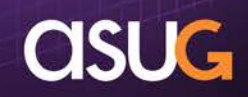

- **The built-in Access Levels may be just fine.** 
	- Simple to use. Can also be copied as starting points for your own custom access levels.
- **These "kitchen sink" access levels may ultimately** make maintenance more difficult, however.
	- **The same rights may be included in multiple access** levels.
	- Any changes (like adding or removing a right) have to be done multiple times.
	- **If a user has more access than they should, which** access level did it come from?

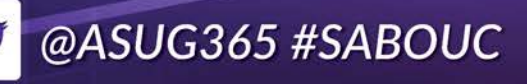

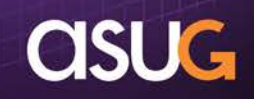

#### Instead of "kitchen sink"

- **Same rights in multiple places**
- Then pick one access level to apply

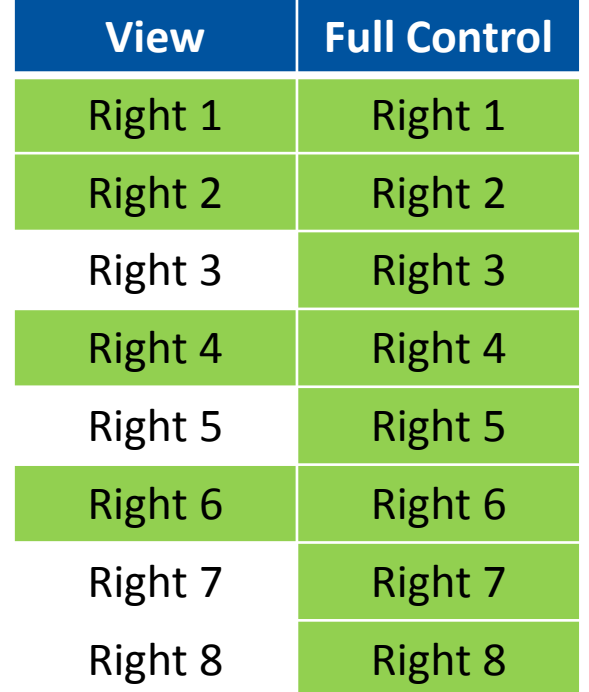

#### ■ Consider building blocks

- **Each right in only one place**
- Apply / inherit both where needed

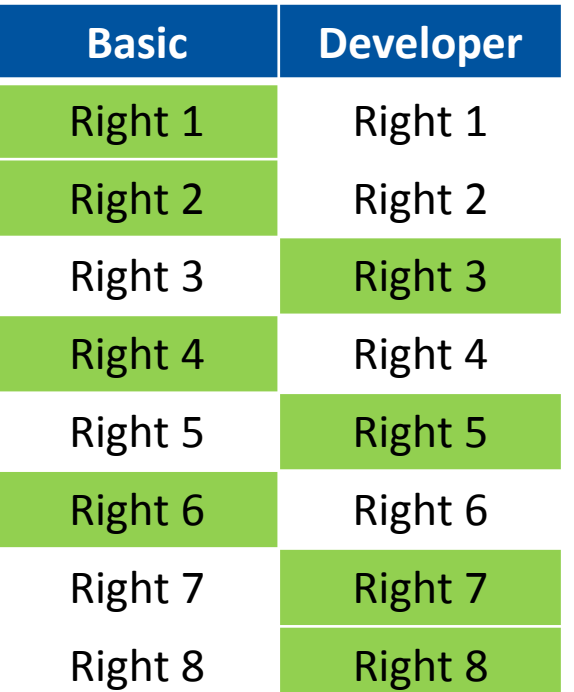

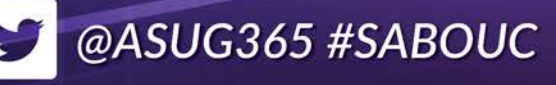

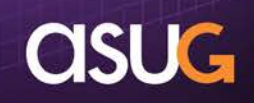

■ Create security matrix: With the "building blocks" in place, now link principals and objects to rights

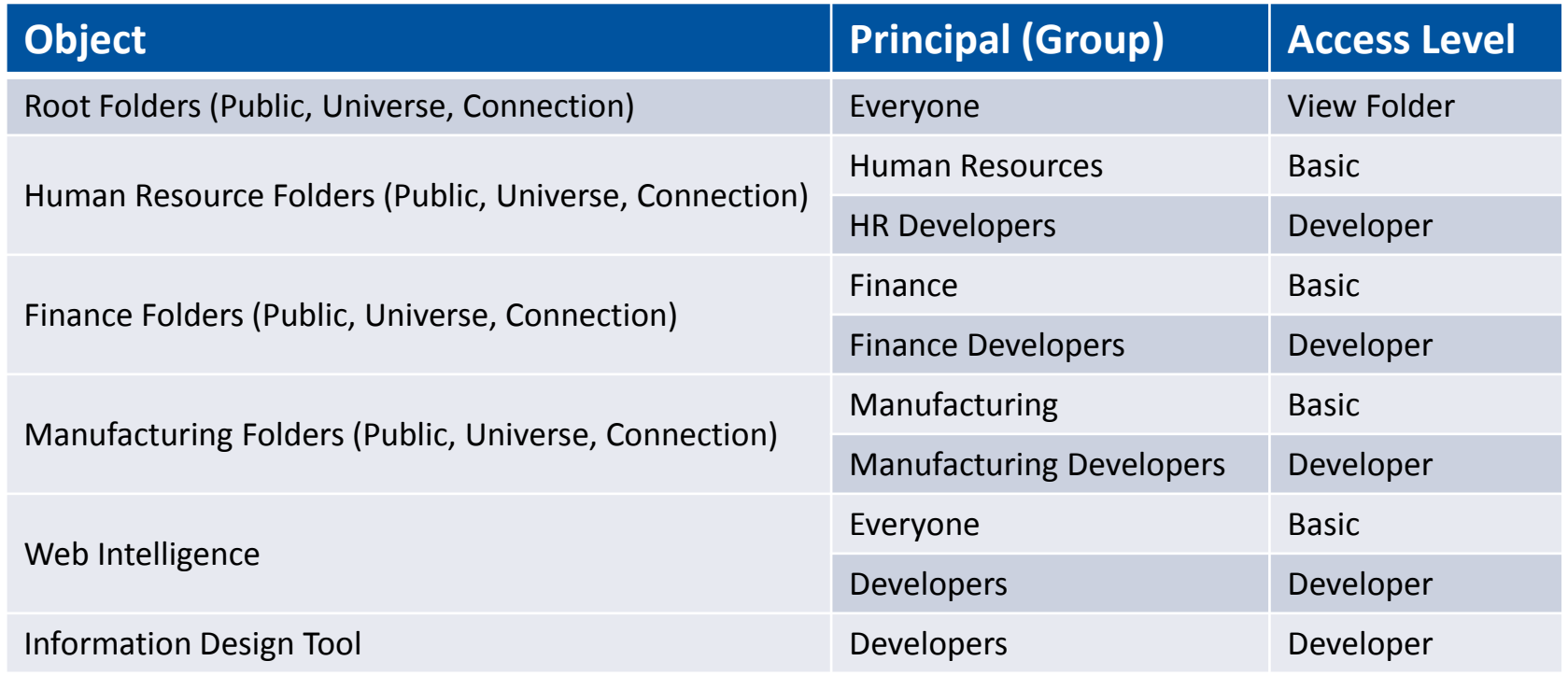

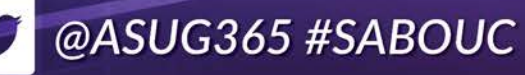

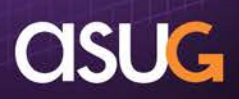

#### **Tools**

- Other useful building blocks (custom access levels).
	- Create assistant administrators:
		- **Password reset**
		- Manage users (add / assign to groups)
		- Calendar maintenance
	- **Finer control over documents:** 
		- **Use stored procedures**
		- **Scheduling (separate from standard)**
		- Edit SQL
	- **Promotion Management:** 
		- **Separate from Developers**

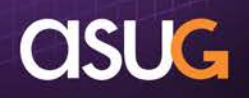

## **Tools**

- Central Management Console
	- **Security query:** 
		- See all net rights between a principal and object.
		- See whether source is from an access level or advanced (granular) .
		- See whether right is inherited, and EXACT source of net right.
		- Results can be exported to text file.
	- Relationship query:
		- **See for any given object, what other objects are related.**
		- Useful for assessing impact of change to / delete of an object.

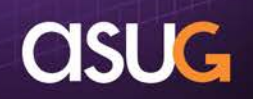

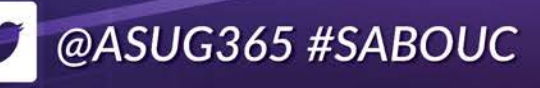

### **Tools**

#### **• Other Resources**

#### **Internet:**

- Business Objects Board (BOB [http://busobj.forumtopics.com](http://busobj.forumtopics.com/)).
- Independent forum providing support for Business Objects products.
- **Excel tool (supplemental material):** 
	- Created an Excel tool that lists all rights and the objects to which they apply.
	- **Includes default access levels and default security matrix.**
	- Can be used to "draft" custom access levels, and the basis for your own security matrix.
	- Available for download ... shameless plug for BOB: <http://www.forumtopics.com/busobj/viewtopic.php?p=1020898>

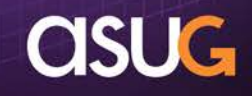

## **Recap / Q&A**

#### Recap

- BI Platform security concepts:
	- **Principals (who) are given Rights (what) to Objects (where).**
	- **Inheritance / conflicting right resolution is powerful, but complex.**
	- Access levels (sets of rights managed as a group) can be used as "building blocks" to minimize complexity.
- **Building blocks model:** 
	- **Review defaults, there are some you will want to remove.**
	- **Minimize multiple parent group structures and avoid breaking** inheritance, explicitly denying rights, and granular (advanced) rights.
	- **Take the time to understand rights and their interaction.**
	- **Create custom access levels containing only logically related rights.**
	- **Leverage the power of cascading / non-cascading rights.**
	- Create security matrix by applying object rights to principals using custom access levels (one or more) only.
- Experiment!

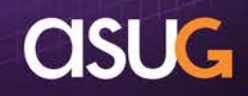

#### **Recap / Q&A**

#### Q&A

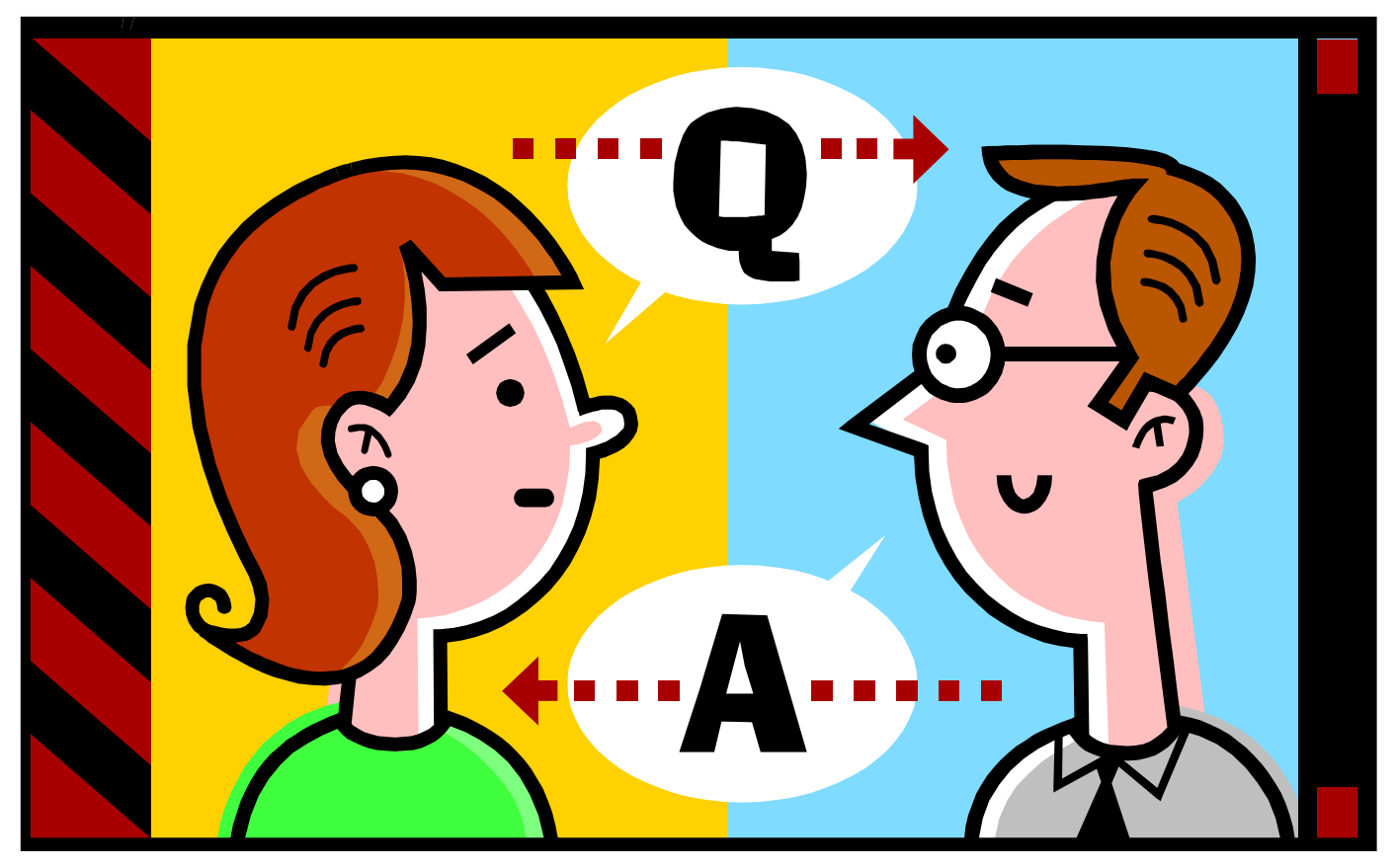

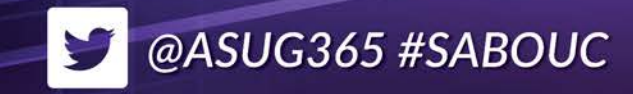

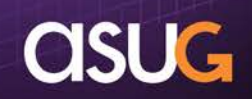

# **STAY INFORMED**

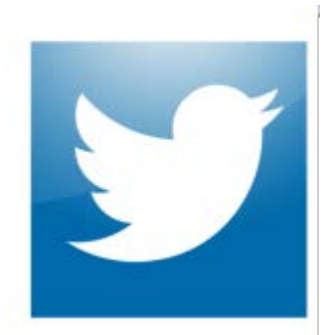

*Follow the ASUGNews team:* 

Tom Wailgum: **@twailgum**

Chris Kanaracus: **@chriskanaracus**

Craig Powers: **@Powers\_ASUG**

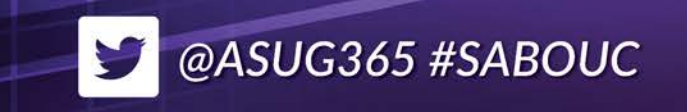

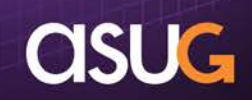

#### Thank you for attending.

Please provide feedback on this session by completing a short survey via the event mobile application.

#### SESSION CODE 2936

For ongoing education in this area of focus, visit www.ASUG.com. Follow us #SABOUC

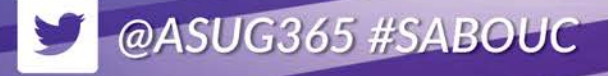

101011010<br>10101010 1010101010<br>1010101010<br>101010101010<br>101010101010

1010010

10101010

010101010<br>01001010 10101001010<br>1010101010<br>1010101010<br>1010101010

> $0101010$  $\frac{101010}{2}$

> > $01010$

 $010101010$ 

 $010101$ 

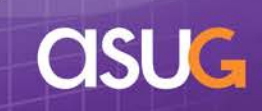

 $20^{11}$ 

 $20^{12}$